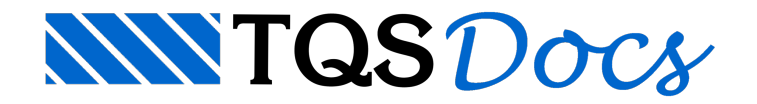

## **BIM**

Cadavez mais os engenheiros estruturais estão sendo requisitados a entregar seus projetos em BIM.

Com o TQS, eles estão aptos a atender a esse requisito.

Além de fornecer informações da estrutura em ambiente BIM, o engenheiro também pode se beneficiar com a informação de outras disciplinas. É possível importar e usar como referência a arquitetura em 3D, transformar paredes em cargas, importar tubos e gerar furos na estrutura.

No TQS, a troca de informações com outros softwares, como o Revit e o Tekla, por exemplo, pode ocorrer via plugins ou arquivos IFC.

O TQS conta também com um editor gráfico, chamado EAG 3D, para criar e editar modelos 3D por completo. Sem necessidade de outro software.

Além disso, o TQS possui recursos para criação e leitura de arquivos BCF, que possibilita a criação de diálogo entre disciplinas.